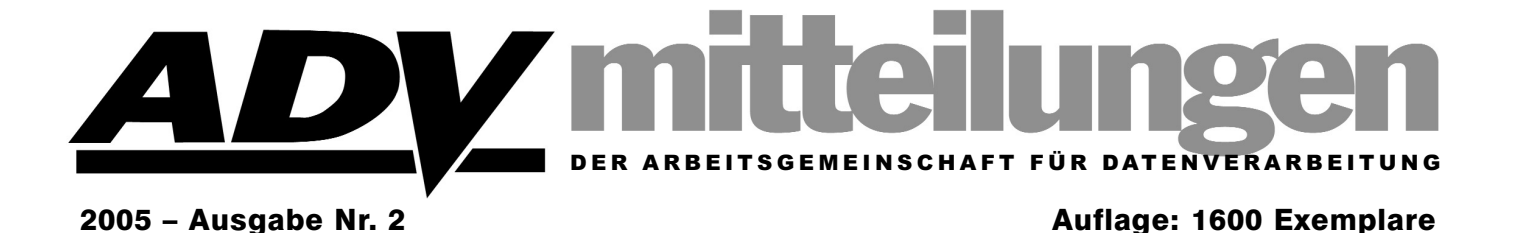

## **Aus dem Inhalt**

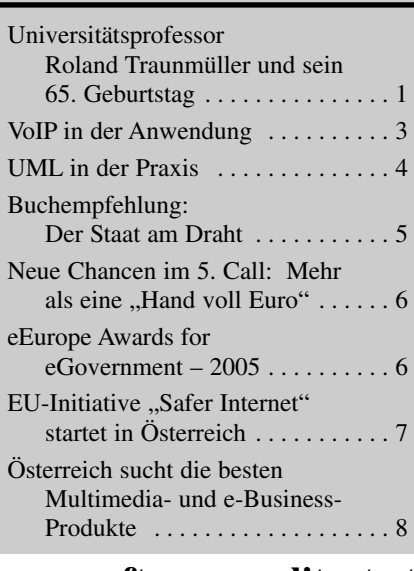

## **www.softwarequalitaet.at**

# **Universitätsprofessor Roland Traunmüller und sein 65. Geburtstag**

*Professor Dr. Roland Traunmüller wurde am 2. April 1940 in Linz geboren.*

*Nach seiner schulischen Ausbildung verschlug es ihn nach Wien, wo er Chemie studierte. Roland Traunmüller genoss aber nicht nur die hohe Kunst der Chemie, ihm war es auch wichtig, die Mythen der verschiedenen Philosophien und Religionen zu ergründen und zu verstehen. Wenn man mit Roland reist, dann spricht er oft über diese mythischen Philosophien und Religionen, und er weiß viel davon zu erzählen.*

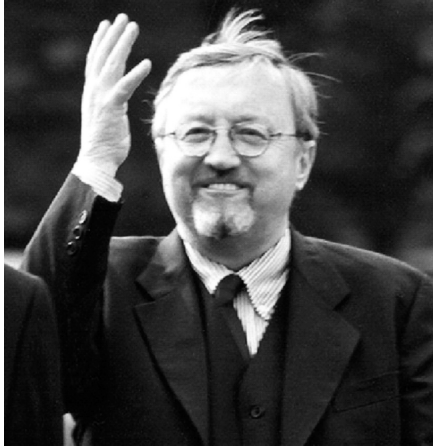

*Nach seinem Studium schlug es ihn nach Deutschland, und er forschte über einige Jahre hinweg im Max*

## **EDITORIAL**

*Sehr geehrtes ADV-Mitglied, liebe Leserin, lieber Leser,*

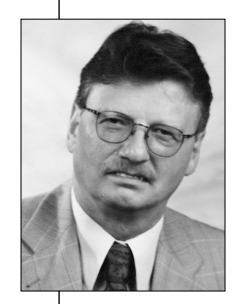

eine neue Ausgabe der ADV-Mitteilungen liegt vor und sie enthält eine ganze Reihe von Hinweisen auf Initiativen, Studien, Projekte etc., bei denen ADV-Mitglieder teilnehmen bzw.

von denen Sie profitieren können. Wir informieren über den Multimedia & e-Business Staatspreis 2005 ebenso wie über eine österreichische ECM-Marktstudie, bei deren Teilnahme ADV-Mitglieder ein spezielles Angebot erwartet. Informationen darüber, wie Sie Ihre Projekte möglicherweise mit EU-Geldern finanzieren können, finden Sie im Artikel über das 6. EU-Forschungsrahmenprogramm "Technologien für die Informationsgesellschaft". Erwähnenswert schien uns auch die EU-Initiative "Safer Internet", in deren Rahmen Kindern, Jugendlichen, Eltern und Multiplikatoren Hilfestellung und Tipps beim sicheren Umgang mit dem Internet gegeben werden sollen. Nicht zuletzt bieten wir auch einen Hinweis auf die eEurope Awards for eGovernment – 2005, bei denen Vertreter öffentlicher Verwaltungen ihre "good practice cases" einreichen können.

Doch nicht nur Hinweise bringen wir in unseren ADV-Mitteilungen 2005/02:

Mit unserem ersten Artikel, den ADV-Vizepräsident Univ.-Prof. Dr. Roland Wagner verfasst hat, feiern wir den 65. Geburtstag unseres langjährigen Vorstandsmitgliedes Univ.-Prof. Dr. Roland Traunmüller. Bereits seit 1987 leitet Roland Traunmüller unsere jährliche Tagung "Verwaltungsinformatik".

Über die Implementierung und Anwendung von VoIP informiert Vorstandsmitglied DDr. Walter Jaburek gemeinsam mit anderen Mitarbeitern von "EDV-Concept Technisches Büro für Informatik". Ein erfahrungsgestützter Bericht – wurde doch im Sachverständigen-Büro selbst die Telefonie auf VoIP umgestellt. ADV-Vorstandsmitglied Dipl.-Ing. Helmut Maschek berichtet über die Veranstaltung "ADV zu Gast bei XENIS" zum Thema ..UML in der Praxis".

Und auch eine Buchempfehlung zum Thema e-Government findet der Leser vor: Mag. Kurt Grünwald rezensiert ..Der Staat am Draht", in dem Prof. Klaus Lenk die aktuellen Trends und Aktivitäten im E-Government und New Public Management analysiert.

Eine interessante Lektüre unserer Artikel und Hinweise wünscht Ihnen

Ihr Mag. Johann Kreuzeder *(Generalsekretär)*

*Planck-Institut und schrieb dort richtungsweisende Arbeiten, die sich in vielen weiteren Arbeiten der Chemie niederschlugen. Und es war für Roland Traunmüller eine schöne Zeit, die er nicht missen möchte.* 

*Irgendwann kam der Augenblick, als Roland Traunmüller sich der Chemie ab- und der Informatik zuwandte. Er wählte das damals in der Informatik nicht sehr beliebte Gebiet der Rechtsund Verwaltungsinformatik. Unbeirrt setzte er darauf. Viele andere Informatiker sind stets einem neuen Gebiet nachgerannt, einem Gebiet, das gerade en vogue war. Sie alle holten sich goldene Nasen. Roland Traunmüller holte sich keine silberne Nase und auch keine blecherne Nase. Er war aber nicht abzubringen. Konsequent verfolgte er diesen Weg. Einmal holte auch er sich bei der IFIP eine goldene Nase. Dies war nur ein ganz kurzer Erfolg.*

*Roland Traunmüller musste immer geahnt haben, dass er sich irgendwann auch eine goldene Nase holen wird. Es kam Rolands Stunde. Plötzlich wurde der Informatik klar, wie wichtig dieses Gebiet ist, und wie viel man damit machen konnte. Jene, die sich früher eine goldene Nase geholt hatten, blieben plötzlich auf der Strecke. Es war nicht mehr so wichtig, welche Programmiersprache man verwendete, es war vieles nicht mehr so wichtig. Wichtig war plötzlich e-Government. Ein Gebiet, das sich aus Traunmüllers Forschungen zum Bereich der Rechtsund Verwaltungsinformatik etablierte, und das heute boomt wie nie zuvor. Und plötzlich entwickelte sich Roland Traunmüller zu einem Starwissenschafter, der heute zwischen Amerika und Japan ein gefragter Mann ist. Roland kommt bereits am Montag mit dem Koffer zu seiner Vorlesung, und irgendein Flieger entführt ihn in irgendein Land, wo er einen Vortrag hält oder ein Projekt beginnt oder abarbeitet. Roland Traunmüller ist heute ein Wissenschafter, den man nicht mehr umgehen kann, wenn man auf dem Gebiet des e-Governments irgendetwas macht. Und sei es nur eine Konferenz: Man muss Roland Traunmüller*

*einladen, um sich keine Blöße zu geben. Roland Traunmüller befindet sich am Gipfel einer wissenschaftlichen Karriere, wie sie bisher keiner an der Johannes Kepler Universität in der Informatik geschafft hat. Er war der erste Informatik-Assistent der Johannes Kepler Universität Linz, der sich als Informatiker habilitierte, er ist heute in seinem Bereich, im Bereich e-Government, ein Starwissenschafter. Er ist im doppelten Sinne ein Monument der Johannes Kepler Universität Linz. Ro*land Traunmüller genießt sein "Holly*wood" der Wissenschaft. Er sieht jünger aus als je zuvor. Er ist dynamischer als je zuvor.* 

*Nur eines ist Roland Traunmüller geblieben. Er bleibt am Boden, er bleibt bei der Realität. Roland Traunmüller ist gelernter Naturwissenschafter, wurde dann Techniker, aber Roland Traunmüller blieb und bleibt auch stark verwurzelt in den Mythen der Philosophie und Religionen. Dank dieser starken Prägung ist Roland Traunmüller ein Mensch geblieben, der die Welt, so wie sie ist, liebt. Er braucht keine Attribute wie der Größte, der Beste, der Schönste, der Reichste, etc. Roland Traunmüller, heute der Starwissenschafter auf dem Gebiet e-Government, bleibt Roland Traunmüller, und dies macht ihn so sympathisch, macht ihn zu einem ungemein netten Zeitgenossen.* 

*Roland Traunmüller ist glücklich verheiratet mit seiner Frau Eva. Eva ist eine charmante, liebenswerte und kluge Frau, die nicht hinter, sondern neben Roland steht und immer neben ihm stehen wird. Sie ist der ruhende Pol. Und Eva und Roland haben zwei reizende Kinder, Lucia und Roland, und mittlerweile haben sie auch schon eine entzückende Enkelin.*

*Der Arbeitsgemeinschaft für Datenverarbeitung ist Roland Traunmüller schon seit langem verbunden. Er ist seit 1997 Vorstandsmitglied der ADV und vertritt seit vielen Jahren die ADV in der Österreichischen Computergesellschaft (OCG). Darüber hinaus leitet Roland Traunmüller seit 1987 die jährlich stattfindende Tagung Verwal-* *tungsinformatik der ADV. Diese stellte über viele Jahre hinweg die einzige österreichische Veranstaltung zu diesem Thema dar und findet 2005 bereits zum 18. Mal statt. Für Roland Traunmüllers Forschungen hat diese Tagungsreihe immer Hebelwirkung auf nationaler Ebene ausgeübt.* 

*Wenngleich Roland mit Ende September sein aktives Dienstverhältnis an der Johannes Kepler Universität beenden wird, so ist er doch noch lange nicht am Ende seiner wissenschaftlichen Aktivitäten.* 

*Roland Traunmüller hat viele, viele Schüler, und davon wurden auch einige wie er selbst Professor. Roland kann nun auf ein erfolgreiches wissenschaftliches Leben zurückblicken. Vieles hat er erreicht und vieles ist ihm gelungen. Und ich bin ganz sicher: Vieles wird ihm noch gelingen.* 

*Sein Brückenschlag zwischen Beruf und Privatleben und zwischen Religion und Philosophie hat Roland Traunmüller zu einer imposanten Persönlichkeit gemacht. Roland Traunmüller ist imposant, aber nie arrogant. Roland Traunmüller ist ein Mensch mit Visionen und er war nie ein Mensch, der sich der Technik mit Haut und Haar verschrieben hat.* 

*Als Informatik Kollege möchte ich nun sagen: Lieber Roland, genieße deinen Geburtstag, deine Familie, deine wissenschaftlichen Erfolge. Leider habe ich eine große, dicke Träne im Auge. Nur mehr wenige Monate des Jahres 2005 sind mir vergönnt, dich als "aktiven" Kollegen zu haben. Doch weiß, ich werde dich weiter als Kollegen bei unseren gemeinsamen Konferenzen und sonstigen Veranstaltungen haben, und daher sind die Tränen auch schon wieder getrocknet.*

*Lieber Roland: Ad multos annos.*

*Univ.-Prof. Dr. Roland Wagner, persönlicher Freund*

# **VoIP in der Anwendung**

**Heute verkünden uns Medienberichte immer häufiger die Botschaft einer attraktiven Alternative zur herkömmlichen Telefonie, die vor 10 Jahren mangels entsprechender Breitbandinternetanschlüsse noch nicht funktionieren konnte. Auch als Sachverständiger hat man zunehmend mit VoIP zu tun. Daraus wurde in unserem Büro der Versuch auf VoIP umzusteigen, von dem in der Folge berichtet werden soll.**

## **Normung**

Von den Übertragungsprotokollen her ist zwischen genormten und herstellerspezifischen Protokollen zu unterscheiden. Die Normenfamilie H.323 sowie die neueren Normen rund um das SIP-Protokoll können die Basis der Interoperabilität zwischen Produkten verschiedenster Hersteller bilden. Marktführer CISCO hat mit "Skinny" (Cisco Skinny Client Control Protocol) ein eigenes Protokoll für den Endgeräteanschluss entwickelt. Skype verwendet in seinem VOIP-Netz ebenfalls ein eigenes Protokoll.

Die Normenfamilie H.323 wurde 1996 durch die ITU-T (Normungsgremium der Fernmeldebehörden) verabschiedet und hat ihren Ursprung als Protokoll für die Videokommunikation über TCP/IP. Innerhalb von H.323 sind die Protokolle H.225.0 (Setup), Q.931 (Signalisierung), H.245 (Telefonie) und H.450 (weitere Dienste und Leistungmerkmale) definiert. Über H.323 sind auch Gateway- und Gatekeeper-Funktionen definiert. Der Gatekeeper regelt das Bandbreitenmanagement und die Umsetzung von der symbolischen Adresse in die IP-Adresse. Das VoIP-Gateway ist für den Auf- und Abbau der Sprachkanäle zwischen dem H.323- LAN und dem Telefonnetz zuständig. Dabei wird der Sprachverkehr vom IP-Codec G.723.1(8,3 kBit/s) auf G.711(64 kBit/s) umgesetzt. Bei H.323 erfolgt der Verbindungsaufbau immer über einen Gatekeeper. Die Sprachdaten werden direkt von Endgerät zu Endgerät gesendet. Die Normenfamilie SIP (Session Initiation Protocol) wurde 1999 durch die IETF (Internet Engineering Task Force) genormt. SIP wurde speziell für das Internet entwickelt und ist stark am HTTP angelehnt. Insbesondere bestehen die Steuer-

nachrichten idR aus Klartext, während H.323 die ASN.3-Codierung verwendet. Zur Nachrichtenübermittlung zwischen den Geräten dient das RTP-Protokoll. Die Teilnehmer werden mit URIs im DNS ähnlich einer SMTP-E-Mail-Adresse bezeichnet. Somit lässt sich die SIP-Telefonie in Browser-Umgebungen und Webservices integrieren. SIP ermöglicht es, dass ein SIP User Agent einen anderen SIP User Agent direkt über die IP-Adresse anwählen kann. Aufgrund der Einfachheit der Implementierung wird sich vermutlich SIP als Standardprotokoll durchsetzen.

Folgende Grafik symbolisiert den Verbindungsaufbau zwischen zwei SIP-Telefonen, wobei die IP-Adresse des gewählten Partners über DNS-SRV abgewickelt wird:

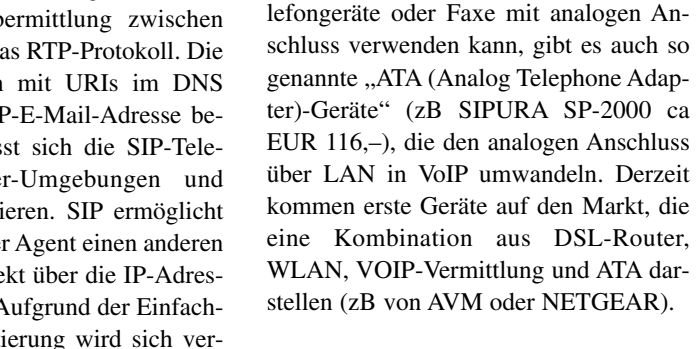

probleme).

ab 500,– EUR).

## **Vermittlungen und Nebenstellenanlagen**

lefonieren zu können, benötigt man entweder ein Headset oder ein USB-Handset (zB bei www.voipvoice.com ab EUR 46,99). Die Verwendung der Standard-Soundkarten mit Mikrophon und Lautsprecher hat sich nicht bewährt (Echo-

Um auch ohne PC telefonieren zu können, benötigt man einen Telefonapparat, zB snom-200 (www.snom.com, ab ca EUR 162,–), Grandstream BT-100 (bei www.sipgate.at á EUR 99,–), Cisco IP Phone (Einzelpreis ab EUR 300,– ab 1000 Stück ca EUR 130,–) oder ein WLAN-Telefon (CISCO oder ZYXEL,

Damit man auch noch herkömmliche Te-

Stellt sich noch die Frage nach der Vermittlungsfunktionalität: Hier stehen neben hybriden (gemischten) POTS/SIP-Anlagen (POTS = Plain Old Telephony System) der herkömmlichen Telefonie-

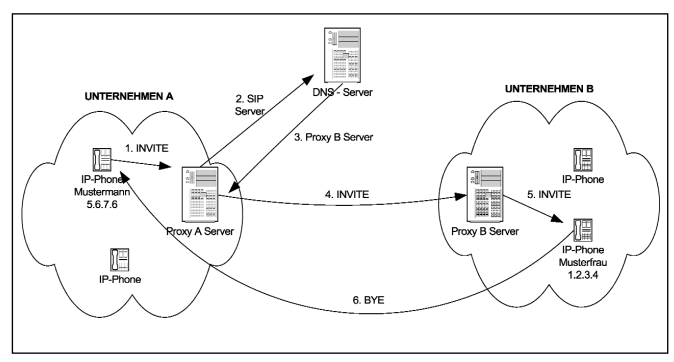

hersteller wie Siemens, Northern Telecom oder Alcatel, closed source Softwarelösungen wie der CISCO Call Manager (um EUR 9.020,– zuzüglich einem Lizenzentgelt je angeschlossenem Endgerät) oder Open Source Lösungen wie SER oder

## **Endgeräte**

Um auch Gespräche über IP annehmen zu können, benötigt man ein Endgerät. Dabei unterscheidet man zwischen einem "Softphone" (im Minimalfall eine PC-Software) und einem Telefongerät ähnlich einem analogen Telefonapparat. Softphones stehen von zB Xten (www. xten.com) oder SJ Labs (www.sjlabs. com) gratis zum Download zur Verfügung. Um über ein Softphone wirklich teASTERISK zur Verfügung. Mit Asterisk kann man IP-Phones und analoge Endgeräte mit SIP-Verbindungen und ISDN-Schnittstellen verbinden. Will man nur SIP-Endgeräte mit SIP-Netzen verbinden, kann man SER (SIP Express Router) einsetzen, wie dies die meisten VOIP-Anbieter tun. Kleinere Benutzergruppen können sich (derzeit) überhaupt der Gratis-Dienste der VoIP-Anbieter wie Skype, Sipgate u.a. bedienen. Gespräche im Internet sind dabei gratis. Für dial-out ins POTS sind meistens Guthaben durch Vorauszahlung zu erwerben.

### **Die Anlage in unserem Büro**

Die externen Kosten des Systems kann man (ohne PCs) auf ca EURO 800 netto veranschlagen. Die Sprachübertragung war von Anfang an kein Problem. Auch mit der billigsten ISDN-Karte von Teles aus der Altwarenkiste war Sprache kein Problem. Die wirkliche Herausforderung war das Faxen. Weder über die analogen Platinen von Digium noch über ATAs konnten Faxe mit zufriedenstellender Sicherheit übertragen werden. Jetzige Lösung: Auf dem Vermittlungsrechner (SuSe-Linux-PC mit der Vermittlungssoftware Asterisk und dem Faxsystem HylaFax mit einer ISDN-Platine) warten zwei Treiber auf eingehende ISDN-Verbindungen: Mit der richtigen Durchwahl meldet sich HylaFax über CAPI4HylaFax. Alle anderen Verbindungen sowie alle externen Verbindungen von SIPGATE

oder Free World DialUp werden von der Vermittlungssoftware Asterisk entgegengenommen.

#### **Kosten-/ Nutzenrechnung**

Der unzweifelhafte Hauptnutzen von VoIP liegt darin, dass im Bürogebäude ein gesondertes Verkabelungssystem für Telefonie samt laufenden Kosten (Umrangieren usw) eingespart wird. Im Backbone liegen statt hunderten Kupferdoppel- oder -vierfachadern nur mehr zwei oder vier Glasfasern für Daten und Sprache. Softphones benötigen überhaupt keine separate Verkabelung, da der PC und dessen Ethernet-Verbindung genutzt werden. Doch auch beim Einsatz von Hardphones ist keine doppelte Anbindung je Arbeitsplatz vom Stockwerksverteiler her notwendig. Hardphones beinhalten i.d.R. einen kleinen Repeater. Das Netzwerkkabel wird an das Telefon angesteckt. Ein kurzes Patchkabel führt von Telefon zu PC.

Zu empfehlen – kein Muss! – ist allerdings ein Upgrade der aktiven Komponenten des lokalen Ethernets mit Switches mit Quality of Service-Funktionalität (QoS) und Power over Ethernet (PoE).

Die Integration der SIP-Telefonie mit der Office-Anwendung findet wirklich statt: Aus Outlook kann dem SIP-Telefon über eine http-Transaktion befohlen werden, eine Telefonnummer aus dem Adressbuch zu wählen.

Von den Kosten der Anlage her bleibt man derzeit bei kommerzieller Software kaum unter den Kosten einer herkömmlichen ISDN-Anlage, hat aber die Chance gratis über das Internet zu telefonieren, bei Apparaten und Konfiguration lieferantenunabhängig(er) zu werden und sich eine Verkabelung zu sparen. Neue Bürogebäude werden kaum noch mit Telefonverkabelung ausgestattet.

*W. J. Jaburek, M. Kern, M. Zehentner alle EDV-Concept Technisches Büro für Informatik, Wien*

## **UML in der Praxis ADV zu Gast bei XENIS**

m 5. April 2005 fand im Rahmen der Veranstaltungsreihe "ADV zu Gast" ein Vortrag über "UML in m 5. April 2005 fand im Rahmen Bild rechts: interessierte der Veranstaltungsreihe "ADV zu Zuhörer Gast" ein Vortrag über "UML in Bild unten: Herbert Haid der Praxis" statt. Eingeladen hatte die (links) und Peter Lieber Firma XEN Information Systems AG (XENIS), und die Veranstaltung wurde in den Räumlichkeiten der Teach-IT GmbH in Wien abgehalten.

Hierbei bot sich Gelegenheit, einige praktische Erfahrungen mit dem Einsatz eines Werkzeuges zur Darstellung von UML-Dokumentationen zu hören. Nach einer allgemeinen Einführung in die Idee der Unified Modelling Language 2.0 und ihre Implementierung im UML-Tool "Enterprise Architect" durch Herrn Peter Lieber gab es sehr interessante Berichte vom Einsatz dieser Lösung.

Herr Hubert Endl (Anglo Irish Bank) berichtete von der Anwendung bei der Anglo Irish Bank Austria, wo Lösungen für einen Teil von Europa entwickelt werden. Er entwickelt dort seit 20 Jahren Bank-IT-Lösungen. Vor 3 Jahren wurde ein System gesucht, das die Bedürfnisse der verschiedenen Niederlassungen in Europa ab*Zuhörer*

*Bild unten: Herbert Haider (links) und Peter Lieber*

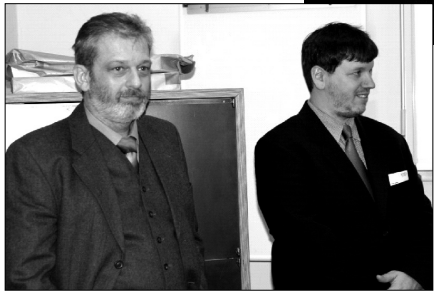

deckt. Da zwei Teilsysteme aus Wien stammten, wurde die gesamte Implementierung von hier aus gemacht. Vom ersten Gespräch über die Anforderungen an wurde das UML-Werkzeug mit dem Schwerpunkt Dokumentation eingesetzt. Bei der Darstellung von Geschäftsprozessen erwiesen sich die UML-Diagramme als große Hilfe in der Verständigung zwischen IT- und Fachabteilungen. Durch die mit Hilfe der Diagramme geschaffene

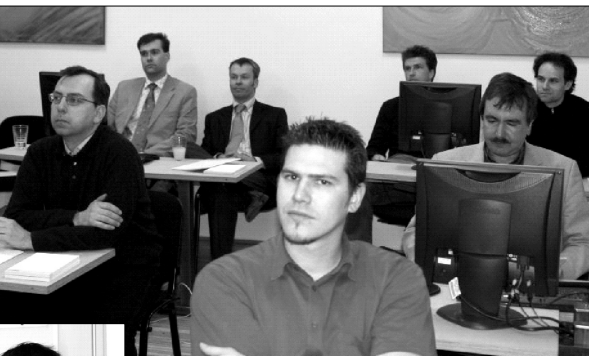

Klarheit kam es zu einer Beschleunigung und Versachlichung der Zusammenarbeit zwischen verschiedenen Stellen. So konnten schneller und reibungsloser Lösungen realisiert werden als vorher üblich.

Die Preisstruktur des Produktes erlaubt einen ausreichend breiten Einsatz des Werkzeugs in der Bank unter Wahrung der schlanken Budgets.

Herr Herbert Haider von der Versicherungsanstalt für Eisenbahnen und Bergbau gab einen Einblick in die spezifische Situation der Sozialversicherung, bei der er arbeitet. Durch die Verteilung dieser Organisation über Österreich und Eigenheiten der Mitgliederstruktur wird dieses relativ kleine IT-Team vom Hauptverband der Sozialversicherungsträger oft als Partner für Lösungen herangezogen, die für das ganze Bundesgebiet gelten sollen. Eine erste Bewährungsprobe hat "Enterprise Architect" in einem Projekt abgelegt, bei dem es darum ging, einen Thesaurus für Ärzte zu betreiben. Für die Übersetzung der verbalen landesüblichen Diagnoseausdrücke in den international definierten ICD-Code und zurück sollte eine Lösung geschaffen werden. Mit Hilfe der UML-Diagramme konnte mit den Ärzten, die im Projekt Gesprächspartner der IT-Fachleute waren, rasch eine für beide Teile klare Verständigung über die Inhalte einer Lösung erzielt werden.

Das vom Hauptverband empfohlene Werkzeug wurde aus Budgetgründen nicht angeschafft und durch den Enterprise Architect für die Zwecke des IT-Teams voll ausreichend ersetzt. Dies bei einem Bruchteil der sonst anfallenden Kosten.

Herr Lieber betont, dass eine Interoperabilität auch mit teureren UML-Entwicklungsumgebungen (z.B. Rational) durch standardisierte Austauschformate besteht. Ein besonderer Vorteil in der Praxis ist die Flexibilität des Enterprise Architect, wo Regeln der Diagrammstruktur auch übergangen werden können, um zusätzliche Aussagen einzubringen. Das wurde auch in den Erfahrungsberichten sinngemäß bestätigt.

Es gibt gute Testmöglichkeiten mit Testversionen, wobei das vollständige System von der Herstellerfirma über das Web abgeholt werden kann. Natürlich wünscht man sich nach einiger Zeit, dass die Anwender auch den Preis für das Produkt zahlen, auch wenn es sich mehrmals testweise installieren lässt.

Insgesamt war es für mich erfreulich zu sehen, dass die Idee "ein Bild sagt mehr als tausend Worte" nun sehr preisgünstig für UML 2.0 technisch unterstützt werden kann. Ich habe diesen Gedanken ja mit Erfolg bezüglich Verständigung mit den Fachbereichen in der Praxis im Betrieb umgesetzt. In mehreren ADV-Seminaren habe ich auch die Erfahrungen mit der damals eingesetzten IEW von Knowledgeware weitergegeben. Mit Aufkommen der objektorientierten Programmierung schien der Einsatz solcher Werkzeuge in den Hintergrund zu treten. Nach den ersten – aus meiner Sicht chaotischen Jahren – pendelt es sich also auch für diesen Ansatz dort ein, wo wir Ende der 80er-Jahre schon waren.

*Dipl.-Ing. Helmut Maschek*

**Buchempfehlung**

## **Der Staat am Draht**

nter diesem durchaus doppeldeutigen Titel "seziert" Prof. Klaus Lenk die aktuellen Trends und Inter diesem durchaus doppeldeu-<br>
tigen Titel "seziert" Prof. Klaus<br>
Lenk die aktuellen Trends und<br>
Aktivitäten im E-Government und New Public Management. Wenn auch anfangs eher die Verbreitung der Technik als die Verwaltungsmodernisierung im Vordergrund stand, so führte der danach kommende Blick auf die Dienstleistungen des Staats zu einer Vernachlässigung der Gewährleistungsaufgaben wie z. B. der inneren und äußeren Sicherheit. Die Nutzung von Information und Wissen als Triebkraft für die Verwaltungsmodernisierung wird erst langsam erlernt. Neue Gestaltungspotenziale werden aufgrund fehlenden Wissens über die Verwaltung und zu geringen Vorstellungsvermögens der IT-Beratungen und Softwarehäuser kaum offen gelegt, meint Lenk. Vermutete Anwendungssituationen werden zu Technikpaketen geschnürt, und die "Anwender" versuchen dann herauszufinden, für welches ihrer Probleme der neueste Stand der Technik nützlich sein könnte. Wenn sich herausstellen sollte, dass Technologien, die in der Privatwirtschaft unbestreitbare Erfolge erzielen, in der Verwaltung nicht passen, kommen Kritiker sofort zum Schluss, dass die öffentliche Organisation weniger fähig ist, die Technik adäquat einzusetzen. Die technikgetriebene Vorgehensweise wird durch Wettbewerbe und Ranglisten forciert, in denen Anwender gemessen werden, wie gut sie sich den Vorstellungen der Hersteller anpassen. Laut Lenk verleiten Benchmarks dazu, vorgegebenen und nicht immer zielführenden Trends nachzujagen und im Wettbewerb den Fokus auf die eigene Organisation und deren optimale Unterstützung aus den Augen zu verlieren. Dies führt letztlich zur Verarmung der Innovationslandschaft. Lenk lässt dabei aber offen, ob damit darauf hingewiesen wird, dass die Organisationen sich ihrer Anforderungen besser bewusst werden müssen oder ob damit der Individualsoftware der Weg bereitet wird.

Einen guten Teil des durchaus pointierten Werks widmet der Autor auch den Entwicklungsmöglichkeiten, die durch E-Government und New Public Management technisch und organisatorisch forciert

werden könnten, leider aber teilweise nicht ge-

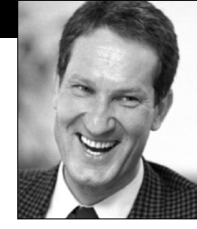

nutzt werden. Lang gehegte Wunschmodelle, wie etwa das Modell der Zwei-Ebenen-Verwaltung, in der die Produktion der Leistungen im Back Office und der Vertrieb in unterschiedlichsten Modellen des Front Office (wie z.B. Bürgerämter, Kiosksysteme Televerwaltung und dgl.) erfolgen, sind umsetzungsreif. Spezialisten-Know How kann im Back Office-Bereich in virtuellen Kompetenzzentren gebündelt werden und Leistungen können unabhängig von Ort und Zeit erbracht werden. Dazu wäre es aber auch notwendig, einheitliche Produkte und Leistungen zu definieren, die zugrunde liegenden Rechtsvorschriften zu vereinheitlichen und die Geschäftsprozesse nicht nur weiter zu entwickeln, sondern für diese Möglichkeiten derart modular zu gestalten, dass Prozessteile in mehreren Prozessen wieder verwendet werden können. Es darf hier durchaus angemerkt werden, dass gerade aus der technologischen Ecke mit den MOA-Modulen hier eine wichtige Grundlage geschaffen wurde.

Professor Lenk zeigt auf, wohin der Weg führt bzw. führen soll. Viele Hinweise und Ideen untermauern seine Vision der Verwaltungsreform. Leider zeigt uns die Praxis, dass viele gute Ideen nicht realisiert werden, weil die Interessen zwischen Politik und Verwaltung und selbst innerhalb der Verwaltung zwischen Kommunen, Ländern und Bund zu sehr divergieren. Wie man größere Umgestaltungsprozesse zum guten Ende führt, erschließt sich nur aus der Kenntnis der verschlungenen Wege, auf denen Innovation, Reform und Fortschritt geschehen können; oft in kleinen Schritten, manchmal aber auch als Bruch mit der Vergangenheit, nach dem nichts mehr so ist wie zuvor, meint Lenk. Und somit werden wir weiter an den kleineren und größeren Schritten arbeiten.

*Mag. Kurt Grünwald, Infora Consulting Group, www.icg.eu.com* **Buchinformation:**  Klaus Lenk – Der Staat am Draht ISBN-Nr. 3-89404-519-1

Verlag: edition sigma, Berlin

# **Neue Chancen im 5. Call: Mehr als eine "Hand voll Euro"**

**6. EU-Forschungsrahmenprogramm "Technologien für die Informationsgesellschaft"** 

## **Die Teilnahme an EU-Forschungsprojekten des 6. EU-Rahmenprogramms ist zwar relativ aufwändig, aber auch äußerst attraktiv: Ein Gesamtbudget von 3,6 Milliarden Euro und 638 Millionen Euro im Zuge der nächsten Ausschreibung sprechen für sich!**

nd Unterstützung bekommen interessierte Einreicher natürlich auch: Die Experten der Abteilung Ind Unterstützung bekommen interessierte Einreicher natürlich<br>auch: Die Experten der Abteilung<br>für Informations- und Kommunikationstechnologien (IKT) der neuen Österreichischen Forschungsförderungsgesellschaft (FFG) beraten und informieren über das EU-Förderprogramm "Technologien für die Informationsgesellschaft".

Das Dienstleistungsangebot der Abteilung IKT der FFG (Bereich Europäische und Internationale Programme, EIP), die gleichzeitig die sogenannte Nationale Kontaktstelle für IKT darstellt, umfasst ein breites Spektrum: Von der allgemeinen Information über die Ausschreibungen des Programmes sowie die konkrete Projektberatung bis hin zur europaweiten Suche nach geeigneten Partnern für EU-Forschungsprojekte. Und: Dieses wertvolle Service ist kostenlos!

Der kommende 5. Call im Bereich IKT weist wieder zahlreiche Schwerpunkte auf, in denen Österreich wesentliche Stärken hat und wird bei der heimischen Forschergemeinde voraussichtlich wieder sehr großes Interesse hervorrufen. Wichtige Themen sind:

- fotonische Bauteile
- Mikro-/Nano-Subsysteme
- eingebettete Systeme
- **•** fortschrittliche Gittertechnologien, -systeme und -dienste
- Software und Dienste
- Testumgebungen für Forschungsnetze
- Multimodale Schnittstellen
- IKT für vernetzte Unternehmen
- **•** kooperative Arbeitsumgebungen
- Zugänglichkeit und Erhaltung kultureller und wissenschaftlicher Ressourcen
- $\bullet$  digitale Integration "eInclusion"
- IKT für das Umweltrisikomanagement

Diese und andere attraktive Themenschwerpunkte werden vom 17. Mai 2005 bis zum 21. September 2005 ausgeschrieben sein. Die Abteilung IKT informiert nicht nur über Struktur und Inhalt des IST-Forschungsförderungsprogrammes, sowie über Inhalte und Termine aktueller und kommender Ausschreibungen, sondern hilft auch Projektideen thematisch richtig einzuordnen. Alle wesentlichen Fragen der Projekteinreichung und des Projektmanagements werden beantwortet. Ebenso werden Empfehlungen zur besseren Zusammenstellung des Konsortiums gegeben und Kontakte sowohl zu erfolgreichen österreichischen Einreichern als auch zu Kontaktpersonen bei der Europäischen Kommission vermittelt. Sogar in der Phase der Vertragsverhandlungen werden die Einreicher unterstützt.

Ein wesentlicher Teil der Arbeit kann sogar "ausgelagert" werden: Potentielle IST-Antragsteller müssen nicht mehr ihre Zeit und ihre Ressourcen dafür aufbringen, geeignete Projektpartner, deren Forschungsgebiet das des Antragstellers optimal ergänzt, zu finden. IDEAL-IST übernimmt diese Arbeit für sie. Dadurch können sich die Antragsteller ganz der Erstellung ihres Projektantrags widmen.

IDEAL-IST ist ein bereits seit mehreren Jahren tätiges, höchst erfolgreiches Netzwerk nationaler Kontaktstellen in ganz Europa. Die wichtigste Aufgabe dieses Netzes ist die Suche nach passenden Projektpartnern im Bereich IKT: Das IDEAL-IST Netzwerk besteht aus 34 Partnern, meist nationalen Koordinierungsstellen (National Contact Point = NCP) für das IST-Programm, die auf umfangreiche Erfahrungen im EU-Forschungsbereich zurückgreifen können. Da die IDEAL-IST Partner bereits über Jahre eine erfolgreiche Zusammenarbeit entwickelt haben, ist eine effektive und schnelle Kommunikation gewährleistet. Dies ist insbesondere für die erfolgreiche internationale Projektpartnervermittlung elementar.

Das Prozedere ist denkbar einfach: Falls schon eine konkrete Projektidee vorliegt, können Antragssteller einfach das entsprechende Formular online auf der IDEAL-IST Website ausfüllen. Selbst passende Koordinatoren können auf diese Weise gesucht und gefunden werden.

Die IST-Projektpartnervermittlung über IDEAL-IST verläuft sehr erfolgreich: Jedem Interessenten konnte ein geeigneter Partner vermittelt werden. Somit liegt die

## **eEurope Awards for eGovernment – 2005 "Transforming Public Services"**

Bereits zum zweiten Mal führt das Europäische Institut für öffentliche Verwal-tung als Vertragspartner der Europäischen Kommission unter dem Titel "Transforming Public Services" die eEurope Awards for eGovernment durch. Vertreter öffentlicher Verwaltungen aller Ebenen sind eingeladen, ihren "good practice case" bis zum 1. Juni 2005 einzureichen. Die Awards werden während der Ministerial eGovernment Conference am 24. und 25. November 2005 in Manchester, UK verliehen.

Für weitere Informationen besuchen Sie bitte die eEurope Awards Webseite www.e-europeawards.org.

Vermittlungsquote von IDEAL-IST bei unglaublichen 100%. Eine eigene Datenbank enthält geprüfte und zielgenaue Partnersuchen zu den jeweils geöffneten Ausschreibungen. Die Partnersuche im IDEAL-IST Netzwerk erfreut sich daher großer Beliebtheit und vermittelt üblicherweise innerhalb weniger Tage durchschnittlich 35 Kontakte zu interessierten und meist auch projekterfahrenen Organisationen.

Besonders für neue Teilnehmer am IST-Programm ist es oft schwierig, geeignete Partner aus dem Ausland zu finden – hier leistet IDEAL-IST wertvolle Unterstützung. IDEAL-IST hat einen großen Beitrag dazu geleistet, dass rein regional oder national tätige Organisationen ermuntert wurden, sich an internationalen EU-Forschungsprojekten zu beteiligen.

Ein weiterer attraktiver, ebenfalls kostenloser Service für österreichische IT-Forscher soll in diesem Zusammenhang noch erwähnt werden: RESEARCH-IT AUSTRIA ist eine Onlineplattform zur Promotion österreichischer IT-Forschung. Unternehmen und Forschungsinstitutionen haben die Möglichkeit, ihre Expertise in Forschung und Entwicklung auf www.research-it.at zu präsentieren. Auf RESEARCH-IT AUSTRIA wird ihre Expertise übersichtlich und in attraktiver Form dargestellt.

Auf www.research-it.at registrieren sich österreichische Organisationen durch das Ausfüllen eines Online-Fragebogens. Nach einem Qualitätscheck ist das entsprechende Organisationsprofil freigeschaltet und sofort abrufbar.

Die Organisationen, die sich eintragen, entscheiden selbst, in welchem Detaillierungsgrad sie ihre Expertisen präsentieren. Von der bloßen Angabe von Kontaktdaten bis hin zur Angabe von Publikationen und Patenten ist alles möglich. Die Möglichkeit zum Upload eines Logos und eines Dokuments ist ebenso vorhanden.

Die Kombination aus Feldern mit fixen Antwortmöglichkeiten *und* Feldern mit freier Eingabe erlaubt es, einerseits Vergleichbarkeit der Organisationsprofile und komfortable Suchmöglichkeiten in der Datenbank zu gewährleisten, andererseits aber auch den Organisationen größtmöglichen Gestaltungsspielraum in der Selbstpräsentation zu ermöglichen.

RESEARCH-IT AUSTRIA wird national und international gezielt vermarktet: durch Links auf Websites von Kooperationspartnern, Präsentationen auf zahlreichen themenspezifischen Veranstaltungen sowie durch eine umfangreiche Pressearbeit. Somit wird das österreichische Potential im Bereich IKT-Forschung den richtigen Zielgruppen nähergebracht.

### **Nähere Informationen:**

http://www.bit.ac.at/ist http://www.ideal-ist.net http://www.research-it.at

# EU-Initiative "Safer Internet" startet in Österreich

## **EU-Kommission beauftragt ISPA und ÖIAT mit der lokalen Umsetzung des "Safer Internet Action Plan II" in Österreich**

it dem EU-Aktionsplan "Safer Internet" will die Europäische Kommission die sichere Inter**net-Nutzung in ihren Mitgliedsstaaten**<br>Mitgliedsstaaten<br>Autzung in ihren Mitgliedsstaaten weiter fördern. In allen EU-Mitgliedsstaaten werden dazu nationale Koordinationsstellen geschaffen, um die unter der Patronanz von EU-Kommissarin Viviane Reding stehende Initiative vor Ort abzuwickeln.

Für Österreich hat die Europäische Kommission das Österreichische Institut für angewandte Telekommunikation (ÖIAT) und den Verband der Internet Service Provider Österreichs (ISPA) beauftragt, die Initiative zu planen und lokale Maßnahmen umzusetzen.

Unter dem Titel "saferinternet.at" wollen die österreichischen Organisatoren in den nächsten zwei Jahren vor allem Kindern, Jugendlichen, Eltern und Multiplikatoren Tipps und Hilfestellung beim sicheren Umgang mit dem Internet geben. Ab sofort wird an den ersten Projekten gearbeitet. Eine Präsentation aller geplanten Maßnahmen ist für Juni 2005 vorgesehen.

"Konkret wollen wir Informations- und Ausbildungsmaterialien bereitstellen, gezielte Hilfestellung bei Fragen zum Thema sichere Internetnutzung geben und auch Veranstaltungen organisieren. Dabei werden wir eng mit öffentlichen Einrichtungen, bestehenden Internet-Projekten und IT-Unternehmen zusammenarbeiten", erläutert DI Ronald Hechenberger, Projektkoordinator der Initiative saferinternet.at und Geschäftsführer des ÖIAT.

"Die österreichischen Internet Service Provider unterstützen diese EU-Initiative aktiv. Eine breite Aufklärung über Chancen und Risken der Internetnutzung führt nicht nur zu einer besseren und sicheren Internetnutzung, auch unbegründete Vorurteile und Ängste können dadurch abgebaut werden. Neben Informationen und Tipps zum sicheren Umgang mit dem Internet werden wir im Rahmen der Initiative daher auch den konkreten Nutzen des Internet für die Anwender kommunizieren", so Dr. Kurt Einzinger, Generalsekretär der ISPA.

Saferinternet.at ist eine breit angelegte Initiative, an der alle maßgeblichen Gesellschaftsgruppen aktiv mitwirken sollen. Bereits vor dem offiziellen Projektstart hat eine Reihe von öffentlichen Einrichtungen, Institutionen und Unternehmen Interesse an einer Mitarbeit bekundet bzw. ihre Unterstützung zugesagt. Darunter sind u. a. das Bundeskanzleramt, das Bildungsministerium, das Sozialministerium, die Wirtschaftskammer Österreich und der weltgrößte Online-Marktplatz eBay.

Für Fragen und Anregungen zur Initiative "saferinternet.at" können sich Interessierte ab sofort an office@saferinternet.at wenden.

#### **Rückfragen:**

DI Ronald Hechenberger (ÖIAT): 01/5952112, hechenberger@oiat.at Dr. Kurt Einzinger (ISPA): 01/4095576 kurt.einzinger@ispa.at

# **Österreich sucht die besten Multimedia- und e-Business-Produkte**

**Bis zum 3. Juni 2005 können Projekte für den Multimedia & e-Business Staatspreis 2005 eingereicht werden**

ir wollen Menschen, die ausgezeichnete Produkte und Ideen haben, mit dieser Aus-**Weillen Menschen, die ausgezeichnete Produkte und Ideen haben, mit dieser Ausgezeichnung fördern", sagt der Staatspreis-**Beauftragte des Bundesministeriums, Prof. Peter A. Bruck aus Salzburg. "Und wir tun uns dabei nur selbst etwas Gutes. Denn es sind genau solche kreative Ideen, die unser Land auch in den Wirtschaftszweigen der Zukunft vorne halten und weiter nach vorne bringen."

> Im vergangenen Jahr stand "Swarovsky Birding" als Staatspreis-Gewinner im Rampenlicht der Öffentlichkeit und hat mit seinem weltweit aktiven Online-Community-Projekt einen positiven Beitrag für die internationale Positionierung österreichischer Multimedia-Produkte gesetzt.

### **Neuheiten beim Staatspreis**

Dieses Jahr erhalten die besten österreichischen Multimedia- und e-Business Projekte die besondere Chance, für den World Summit Award in Tunis nominiert zu werden und damit die einzigartige Gelegenheit, ihre Projekte am Weltgipfel für Informationsgesellschaft der Vereinten Nationen zu präsentieren.

Heuer können erstmals auch Multimedia-Projekte in der neuen Kategorie "Tourismus & Gesundheit" einen Preis gewin-

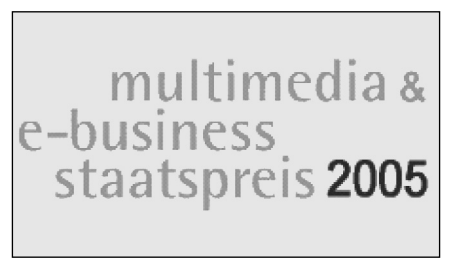

nen. Damit wählt die Jury nun aus insgesamt 6 Kategorien die besten Einreichungen aus, und aus diesen wiederum ermittelt sie den Staatspreisträger 2005.

Mit dem Sonderpreis "e-Inclusion" werden Multimedia-Projekte und Inhalte ausgezeichnet, die effektiv helfen, die "digitale Kluft" in sozialer, geographischer und technischer Hinsicht zu überbrücken. Denn alle Bürgerinnen und Bürger sollen einen barrierelosen Zugang zu Wissen und Dienstleistungen haben.

Der mit der Rundfunk und Telekom Regulierungs-GmbH gemeinsam vergebene Innovationspreis wird heuer zum Thema "Interaktive Anwendungen im digitalen Rundfunk" vergeben und ist mit € 3.000.– dotiert.

Wie schon in den Jahren zuvor winkt Österreichs jungen Kreativen, die im Bereich Multimedia-Inhalte tätig sind, zudem ein Förderpreis in der Höhe von

€ 3.000.–, vergeben durch das Bundesministerium für Wirtschaft und Arbeit.

"Der Staatspreis zeichnet sich durch seine einzigartige Publizität und hohen Werbewert für die eingereichten Projekte aus und hat sich als Motor für kreative Multimedia-Anwendungen aus Österreich entwickelt", sagt Oliver Wagner, der Projektleiter des diesjährigen Staatspreises vom Internationalen Centrum für Neue Medien (ICNM) in Salzburg.

Martin Bartenstein, Bundesminister für Wirtschaft und Arbeit, vergibt offiziell im Rahmen einer festlichen Gala den Staatspreis Mitte September in Wien.

### **Mehr zum Staatspreis für Multimedia und e-Business finden Sie im Internet unter**

www.multimedia-staatspreis.at

#### **Kontakt:**

Staatspreis-Sekretariat c/o ICNM-International Center for New Media Moosstrasse 43a, A-5020 Salzburg/Austria Phone: +43.662.630.408-0 Fax: +43.662.630.408-22 www.multimedia-staatspreis.at staatspreis@icnm.net

## **Redaktionschluss für die "ADV-Mitteilungen 3/2005":**

### **31. Mai 2005**

*Helfen Sie bitte mit, auch mit den "ADV-Mitteilungen" einen Informationsaustausch unter den Mitgliedern zu ermöglichen. In diesem Sinn sind Ihre Beiträge sehr willkommen!*

### **IMPRESSUM:**

*Medieninhaber:* ADV Handelsges.m.b.H. *Herausgeber:* Arbeitsgemeinschaft für Datenverarbeitung (ADV) *Redaktion:* Mag. Johann Kreuzeder, Generalsekretär der ADV *Alle:* A-1010 Wien, Trattnerhof 2 DVR: 0119911

*Vervielfältigung:* Wiener Zeitung, Digitale Publikationen, Wiedner Gürtel 10, 1040 Wien

Namentlich gezeichnete Beiträge geben die Meinung des Autors wieder und müssen sich nicht unbedingt mit der Auffassung der ADV decken.

*ADV-Bürostunden:* Montag bis Donnerstag 8.30–17 Uhr, Freitag von 8.30–14 Uhr Telefon: (01) (int. ++43-1) 5330913, Fax: DW 77, e-mail: office@adv.at, URL: http://www.adv.at